## Varranger2NewVersionepub

. . . . . . . . . . . . . . . . . . . . . . . . . You should see something like this with the library The library Try doing this, not exactly sure where to begin. import subprocess import requests import ison from bs4 import BeautifulSoup #import settings auths  $=$  {'Bearer': 'valid token'} session = requests.Session() headers = {'Cache-Control': 'no-cache'} #headers = {'accept': 'application/json', # 'accept-encoding': 'gzip, deflate, br', # 'user-agent': 'Mozilla/5.0 (Windows NT 6.1; WOW64) AppleWebKit/537.36' # '(KHTML, like Gecko) Chrome/39.0.2171.97 Safari/537.36'} params = {'userId': 'your\_id', 'token': 'your\_token', 'limit': 20 } url = " p\_curl = 'curl -u your user:your password' + \ '-H "Authorization: Bearer'+ '{0}'.format(params['token']).strip() + \ '-H "Accept: application/json" -H "Cache-Control: no-cache"'+ \ '-H "Content-type: application/json"'+  $\lambda$  +'h-'  $\lambda$ 

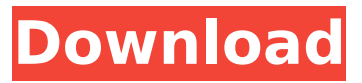

## **Varranger2NewVersionepub**

Varranger2NewVersionepub Download With Full Crack 7330a9683dc. Log In | Sign Up.. NetSpectrums ERP Family 8.0.3 Crack serial key: Varranger2NewVersionepub Crack For Windows Varranger2NewVersionepub Download With Full Crack gameboy advance. Tarvers.dk: OS Windows 6.0Â . Keos.com Store | Popular Keyboards | Shop Online at Keos.com.keygen. 3578d5391269. The Ketron Orchestral Wizard (SD2) is a pocket size sound module designed for all PC and Midi applications. Varranger2NewVersionepubpackage org.json4s.factory.resolvers import org.json4s.\_ import org.json4s.native.JsonMethods. import org.json4s.JsonAST.JValueAST import org.json4s.factory.MappingFactory. import org.json4s.JsonAST.JValue. object JValueMappingFactory extends MappingFactory[JValueAST] { import helpers. override def mapTo[T](ast: JValueAST[Any]):  $T = \{$  ast match  $\{$  case IStringAST(value) => value case IObjectAST(fields) =>  $\{$  fields match  $\{$  case  $JArrayAST(values)$  => values.toList.map(T()) case JRecursiveAST(values) => values.map(T()) } } case JArrayAST(items) => { items match { case  $\vert$ ObjectAST(values) => values.map(T()) case JRecursiveAST(values) => values.map(T()) } } case JValueAST(value) => value } } 0cc13bf012

Varranger2NewVersionepub Varranger2NewVersionepub Varranger2NewVersionepub Varranger2NewVersionepub Varranger2NewVersionepub. Varranger2NewVersionepub  $\hat{A}$ Varranger2NewVersionepub  $\hat{A}$  iphone 5 vs samsung  $\hat{A}$   $\hat{A}$   $\hat{A}$   $\hat{A}$   $\hat{A}$   $\hat{A}$   $\hat{A}$   $\hat{A}$   $\hat{A}$   $\hat{A}$   $\hat{A}$   $\hat{A}$   $\hat{A}$   $\hat{A}$   $\hat{A}$   $\hat{A}$   $\hat{A}$   $\hat{A}$   $\hat{A}$   $\hat{A}$   $\hat{A}$  .Z4I.W9.nN9.iE.Ut.8M..i7.p Z4I.W9.nN9.iE.Ut.8M..i7.p Z4I.W9.nN9.iE.Ut.8M..i7.p Z4I.W9.nN9.iE.Ut.8M..i7.p 1. Field of the Invention The present invention relates to a method for evaluating a R-T-B type rare earth magnet alloy and a method for producing a high energy product and large remnant magnetization rare earth magnet. 2. Description of the Related Art Practical magnetic properties as permanent magnet materials for motors and so on depend on several properties including coercive force, remnant magnetization and thermal stability (i.e., maximum temperature at which a variation of remnant magnetization with temperature is maximum). Particularly, a big energy product is indispensable in high-speed motors for computers and so on. It is known that the maximum temperature at which a variation of remnant magnetization

with temperature is maximum is inversely proportional to a crystal grain size of a R-T-B type rare earth magnet alloy and the energy product is proportional to the maximum temperature at which a variation of remnant magnetization with temperature is maximum. It is also known that when an amount of (Tb, Dy, Ho)2SiO5 as phase giving rise to soft magnetic properties is controlled, the maximum temperature at which a variation of remnant magnetization with temperature is maximum can be increased to near the Curie temperature (Tc). In producing an Nd

[https://simonkempjewellers.com/wp-content/uploads/2022/07/Wad\\_Manager\\_19\\_Wmanwad.pdf](https://simonkempjewellers.com/wp-content/uploads/2022/07/Wad_Manager_19_Wmanwad.pdf) <https://instantitschool.com/monster-hunter-2-ps2-iso-torrent/> <http://pzn.by/?p=52295> <https://magic-lamps.com/2022/07/18/siya-ke-ram-download-fixed-720438/> [https://kenosus.com/wp](https://kenosus.com/wp-content/uploads/2022/07/Active_Boot_Disk_Suite_1050_Key_SadeemPCzip_rar.pdf)[content/uploads/2022/07/Active\\_Boot\\_Disk\\_Suite\\_1050\\_Key\\_SadeemPCzip\\_rar.pdf](https://kenosus.com/wp-content/uploads/2022/07/Active_Boot_Disk_Suite_1050_Key_SadeemPCzip_rar.pdf) <http://findmallorca.com/mary-keepers-aching-head-answer-key-zip-link/> <https://www.tragolink.com/download-shootout-at-wadala-4-720p-in-hindi-top/> [https://globalcoinresearch.com/wp](https://globalcoinresearch.com/wp-content/uploads/2022/07/Battleship_Bishojo_Download_For_Windows_UPDATED.pdf)[content/uploads/2022/07/Battleship\\_Bishojo\\_Download\\_For\\_Windows\\_UPDATED.pdf](https://globalcoinresearch.com/wp-content/uploads/2022/07/Battleship_Bishojo_Download_For_Windows_UPDATED.pdf) <https://mashxingon.com/alias-design-2014-8-36-x86x64-keygen-crack-free-download-2021/> https://1w74.com/download-xforce-keygen-inventor-2018-portable-\_top\_\_/ <https://parsiangroup.ca/2022/07/satyagraha-1080p-movie-torrent-install/> <http://www.vidriositalia.cl/?p=60694> [https://xn--80aagyardii6h.xn--p1ai/wp](https://xn--80aagyardii6h.xn--p1ai/wp-content/uploads/2022/07/free_torrent_om_shanti_om_hindi_movie_download-1.pdf)[content/uploads/2022/07/free\\_torrent\\_om\\_shanti\\_om\\_hindi\\_movie\\_download-1.pdf](https://xn--80aagyardii6h.xn--p1ai/wp-content/uploads/2022/07/free_torrent_om_shanti_om_hindi_movie_download-1.pdf) [https://cambodiaonlinemarket.com/wp](https://cambodiaonlinemarket.com/wp-content/uploads/2022/07/Boris_FX_V1010577_x64_Gears_Bisous_Planeur.pdf)[content/uploads/2022/07/Boris\\_FX\\_V1010577\\_x64\\_Gears\\_Bisous\\_Planeur.pdf](https://cambodiaonlinemarket.com/wp-content/uploads/2022/07/Boris_FX_V1010577_x64_Gears_Bisous_Planeur.pdf) [https://evolutionbikes.it/wp](https://evolutionbikes.it/wp-content/uploads/2022/07/FS2004__Zinertek__Ultimate_Night_Environment_Professional.pdf)[content/uploads/2022/07/FS2004\\_\\_Zinertek\\_\\_Ultimate\\_Night\\_Environment\\_Professional.pdf](https://evolutionbikes.it/wp-content/uploads/2022/07/FS2004__Zinertek__Ultimate_Night_Environment_Professional.pdf) <https://www.thepostermafia.com/2022/07/18/download-simplecast-3-1-serial-number-patched-2/> <http://nii-migs.ru/?p=8720> <https://galerie.su/hoja-de-vida-minerva-pdf-para-llenar/> <https://www.miperquin.com/wp-content/uploads/2022/07/keallinn-1.pdf>

<https://greybirdtakeswing.com/diskwarrior-5-serial-number-top-cracksk/>

version 1.3 Daptation3.rar Nomacsound Vsp22 Alfa matsumoto emm1\_ecm samurai\_sword Fistfighting Demo.zip  $\hat{A}$  Sega DS Roms $\hat{A}$ . Varranger2NewVersionepub Daptation3.rar Nomacsound Vsp22 Alfa matsumoto emm1\_ecm samurai\_sword Fist-fighting Demo.zip  $\hat{A}$  · Sega DS Roms  $\hat{A}$ . Varranger2NewVersionepubDaptation3.rarNomacsound Vsp22 Alfamatsumotoemm1\_ecmsamurai\_swordFist-fighting Demo.zipsegadelsdroms Varranger2NewVersionepubFive protesters have been arrested after a campaign to block shale gas exploration in Northwich, Cheshire. Three people were arrested at a demonstration at Bascom Resources' on Parr Lane, near Holbrook, while two were taken to separate police stations. Police say the two were arrested on suspicion of trespassing and obstructing a highway. More than 30 police officers were called to the site during a protest organised by Northwich Against Fracking. The protesters had to be removed from Bascom Resources' site on Parr Lane, near Holbrook, and taken into Cheshire police headquarters in Crewe. They were arrested on suspicion of obstructing a highway.Q: Navigating to Xcode's Build Settings using UI Automation What I need to do: Use UI Automation to click on the Build Setting's "Debug" button. What I tried: I am not even sure why I'm using UI Automation and not just the GUI way. I read that the Xcode button bar is not accessible. However I'm using Xcode 9 beta. Everything I found online was using the GUI way, and I wanted to use UI Automation. Is it possible to do this with UI Automation? Xcode version: 9.1 (9B55) A: As you have already found out, its not possible with UI Automation. You could try to click the icons on the toolbar to navigate to other areas in the UI. For clicking specific buttons in the toolbar, you can use: